# **EE-681**

## M.C.A. EXAMINATION, Dec. 2017

(Fifth Semester)

(B. Scheme) (Main & Re-appear)

(MCA)

MCA-601

ADVANCED JAVA

*Time :* 3 *Hours*] [*Maximum Marks :* 75

Before answering the question-paper candidates should ensure that they have been supplied to correct and complete question-paper. No complaint, in this regard, will be entertained after the examination.

**Note** : Attempt *Five* questions in all, selecting at least *one* question from each Unit. All questions carry equal marks.

**(3-50/***5***) M-EE-681 P.T.O.**

#### **Unit I**

**1.** Write an applet that sets the foreground colour to "red" and background colour to "Cyan".

**15**

- **2.** (a) How is multiple inheritance handled in Java ? Explain with the help of an example. **7**
	- (b) Explain the concept of multi threading in Java. **8**

## **Unit II**

- **3.** (a) Explain the complete involved in JDBC process. **10**
	- (b) Name and explain the exception is thrown by JDBC methods. **5**
- **4.** (a) Name and explain different types of classes used in RMI. **7**
	- (b) Draw comparison between RMI and Java IDL. **8**

### **Unit III**

- **5.** What are the differences between :
	- (a) Swing and AWT **7**
	- (b) Scrollabar and ScrollPane. **8**
- **6.** (a) Name and explain three component subclasses that support painting. **10** 
	- (b) What is the difference between the paint( ), repaint( ) and update( ) ? **5**

- **7.** (a) What is Bean persistence property ? **15**
	- (b) Explain the naming pattern followed for beam components.
- **8.** Write short notes on the following :
	- (a) Byte code verification **7**
	- (b) Digital signatures. **8**

## **EE-682**

## M.C.A. EXAMINATION, Dec. 2017

(Fifth Semester)

(B. Scheme) (Main & Re-appear)

MCA-603

.NET FRAMEWORK WITH C#

*Time :* 3 *Hours*] [*Maximum Marks :* 75

Before answering the question-paper candidates should ensure that they have been supplied to correct and complete question-paper. No complaint, in this regard, will be entertained after the examination.

**Note** : Attempt *Five* questions in all, selecting at least *one* question from each Unit. All questions carry equal marks.

**(3-50/***3***) M-EE-682 P.T.O.**

#### **Unit I**

- **1.** (a) Give an introduction of .Net framework. **15**
	- (b) Explain CTS, CLR and CLS.
- **2.** Explain with example Just-In time compilation.

**15**

## **Unit II**

- **3.** What is Inheritance ? Explain its types with example. Also explain polymorphism with example. **15**
- **4.** Explain with example : **15**
	- (a) Array and strings
	- (b) Object and Classes
	- (c) Delegates and events type conversion.

### **Unit III**

- **5.** Explain Multithreading with Program. What are C# liabiabraries ? Explain their roles. **15**
- 
- **6.** Explain the following : **15**
	- (a) Networking and sockets
	- (b) Error handling with examples.

- **7.** (a) What are advanced features of C# ?
	- (b) Explain Asp.net web form control. **15**
- **8.** (a) What are built-in attributes and custom attributes ? **15**
	- (b) Explain with example Graphical device interface with C#.

# **EE-683**

## M.C.A. EXAMINATION, Dec. 2017

(Fifth Semester)

(B. Scheme) (Main & Re-appear)

(MCA)

#### MCA-605

### SOFTWARE PROJECT MANAGEMENT

*Time :* 3 *Hours*] [*Maximum Marks :* 75

Before answering the question-paper candidates should ensure that they have been supplied to correct and complete question-paper. No complaint, in this regard, will be entertained after the examination.

**Note** : Attempt *Five* questions in all, selecting at least *one* question from each Section. All questions carry equal marks.

**(3-50/***7***) M-EE-683 P.T.O.**

#### **Section A**

- **1.** You are asked to make a project for time-table preparation for your institute. List all the stake holders in this project ? What are the possible problems you may face during this project ? **15**
- **2.** Compare and contrast various approaches for effort estimation during the development of a software project. **15**

## **Section B**

- **3.** (a) Write and explain any *two* cost-benefit evaluation techniques ? **8**
	- (b) What do you mean by software prototying ? Discuss different types of prototypes. **7**
- **4.** List the advantages of using PERT technique over CPM. Also explain the following w.r.t. PERT : **15** 
	- (a) Activity standard deviation
	- (b) Calculation of *z*-values
	- (c) Conversion of z-values to probabilities.

## **Section C**

- **5.** List the benefits of activity prioritization ? Discuss any *two* methods generally used for activity prioritization. **15**
- **6.** (a) What are different types of contracts ? Write the advantages and disadvantages of each. **10**
	- (b) Explain the "Expectancy theory of motivation". **5**

### **Section D**

- **7.** For an application to manage the front-end desk of a hospital, identify entry, process and exit requirements. **15**
- **8.** (a) Define software quality. Describe the importance of software quality. **7½**
	- (b) Write any *five* features of Project 2000.

**7½**

**M-EE-683 2 M-EE-683 3 140 (3-50/***8***)**

## **EE-684**

## M.C.A. EXAMINATION, Dec. 2017

(Fifth Semester)

(B. Scheme) (Main & Re-appear)

(MCA)

MCA-651

## LINUX AND SHELL PROGRAMMING

*Time :* 3 *Hours*] [*Maximum Marks :* 75

Before answering the question-paper candidates should ensure that they have been supplied to correct and complete question-paper. No complaint, in this regard, will be entertained after the examination.

**Note** : Attempt *Five* questions in all, selecting at least *one* question from each Unit. All questions carry equal marks.

**(3-50/***9***) M-EE-684 P.T.O.**

## **Unit I**

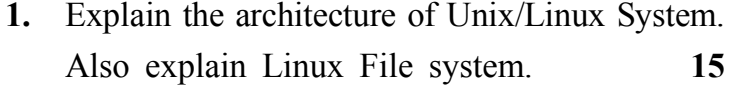

- **2.** Explain the following : **15**
	- (a) Partitioning the Hard drive for Linux
	- (b) Linux Standard Directories
	- (c) Disk Related Commands in Linux.

## **Unit II**

- **3.** What is a Shell in Linux ? How multiple processes are managed in it ? **15**
- **4.** What is a VI editor ? Explain different file related commands in Linux. **15**

### **Unit III**

- **5.** Write is the role of system administrator in Linux ? Explain the following in reference to it : **15**
	- (a) Changing process priorities
	- (b) Connecting process with pipes.

**6.** How X-window is configured ? Explain KDE and Gnome graphical Interface. **15**

- **7.** What are various types of Shell available in Linux ? Give their comparison. **15**
- **8.** Explain the following statements/commands in shell programming with suitable example :**15**
	- (a) Condition and looping statement
	- (b) Passing parameters and arguments.

# **EE-686**

## M.C.A. EXAMINATION, Dec. 2017

(Fifth Semester)

(B. Scheme) (Main & Re-appear)

(MCA)

### MCA-655

## NETWORK ADMINISTRATION

*Time :* 3 *Hours*] [*Maximum Marks :* 75

Before answering the question-paper candidates should ensure that they have been supplied to correct and complete question-paper. No complaint, in this regard, will be entertained after the examination.

**Note** : Attempt *Five* questions in all, selecting at least *one* question from each Unit. All questions carry equal marks.

## **Unit I**

**(2-51/11) M-EE-686 P.T.O. 1.** (a) Elaborate TCP/IP model in detail. **7**

- (b) List and explain any *four* networking devices in detail. **8**
- **2.** (a) What is the concept of DNS ? Explain. **7**
	- (b) What is an IP address ? Also write various address classes. **8**

#### **Unit II**

- **3.** (a) Explain the concept of transposition cipher with its merits and demerits. **7**
	- (b) What are firewalls ? Also explain their utility for networks. **8**
- **4.** Write short notes on any *two* of the following :
	- (a) DES
	- (b) IPSEC
	- (c) RSA Algorithm.

### **Unit III**

- **5.** (a) What are various issues in host administration and how they can be tackled ? **7**
- **M-EE-686 2 M-EE-686 3 140 (2-51/12)**
- (b) What is the significance of user accounts ? Also write the steps for creating user account in UNIX. **8**
- **6.** (a) What is the booting process of Windows Operating System ? Explain. **7**
	- (b) What is NTFS file system ? Explain. **8**

- **7.** Write short notes on the following :
	- (i) Unix editor vi
	- (ii) AWK utility
	- (iii) C-shell. **15**
- **8.** (a) Describe Borne shell along wtih its characteristics. **5**
	- (b) Write a shell script to calculate the sum of a given series of number. **5**
	- (c) List and explain any *three* file related commands for Unix along with their syntax. 5